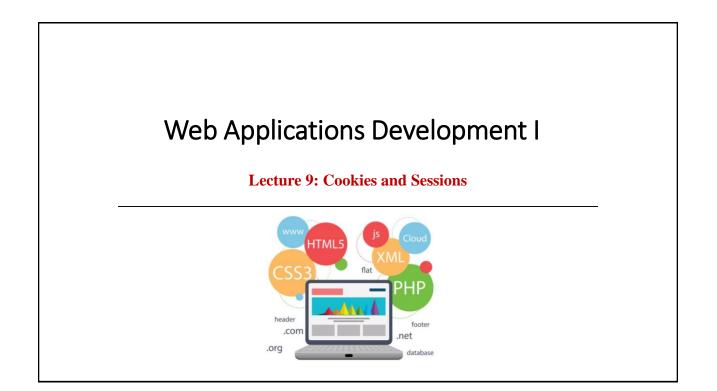

### Outline

- ≻What is a Cookie?
- > Create/Retrieve a Cookie
- >Modify/Delete a Cookie
- >What is a PHP Session?
- Start a PHP Session
- Get PHP Session Variable Values
- > Modify or Destroy a PHP Session Variable
- Sessions without cookies
- ➢ Page Redirection

2

# <section-header><section-header><list-item><list-item><list-item><list-item><list-item>

# **Create/Retrieve a Cookie**

- A cookie is created with the setcookie() function.
- The setcookie() function defines a cookie to be sent along with the rest of the HTTP headers.
- The name of the cookie is automatically assigned to a variable of the same name.
- For example, if a cookie was sent with the name "user", a variable is automatically created called \$user, containing the cookie value.
- Syntax: setcookie(name, value, expire, path, domain, secure, httponly);
- Only the name parameter is required. All other parameters are optional.

11/25/2022

Diyar A. Abdulqader

# **Create/Retrieve a Cookie (Cont.)**

| Parameter  | Description                                                                                                    |  |
|------------|----------------------------------------------------------------------------------------------------|--|
| name       | Required. Specifies the name of the cookie                                                                                                    |  |
| value      | Optional. Specifies the value of the cookie                                                                                                    |  |
| expire     | Optional. Specifies when the cookie expires. The value: time()+86400*30, will<br>set the cookie to expire in 30 days.<br>If this parameter is omitted or set to 0, the cookie will expire at the end of the<br>session (when the browser closes). Default is 0                                                                |  |
| path       | Optional. Specifies the server path of the cookie. If set to "/", the cookie will<br>be available within the entire domain.<br>If set to "/php/", the cookie will only be available within the php directory<br>and all sub-directories of php.<br>The default value is the current directory that the cookie is being set in |  |
| 11/25/2022 | Diyar A. Abdulqader 5                                                                                                    |  |

### **Create/Retrieve a Cookie (Cont.)**

| Parameter  | Description                                                                                                    |  |
|------------|----------------------------------------------------------------------------------------------------|--|
| domain     | Optional. Specifies the domain name of the cookie. To make the cookie<br>available on all subdomains of example.com, set domain to "example.com".<br>Setting it to www.example.com will make the cookie only available in the<br>www subdomain |  |
| secure     | Optional. Specifies whether or not the cookie should only be transmitted over<br>a secure HTTPS connection. TRUE indicates that the cookie will only be set if a<br>secure connection exists. Default is FALSE                                 |  |
| httponly   | Optional. If set to TRUE the cookie will be accessible only through the HTTP protocol (the cookie will not be accessible by scripting languages). This settin can help to reduce identity theft through XSS attacks. Default is FALSE          |  |
| 11/25/2022 | Diyar A. Abdulqader 6                                                                                                    |  |

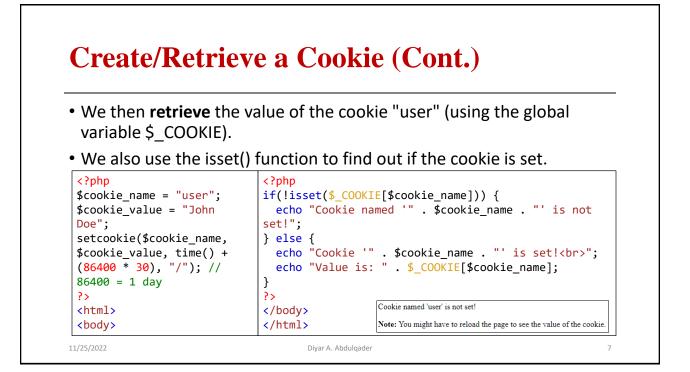

# **Modify/Delete a Cookie**

- Note: The setcookie() function must appear BEFORE the <html> tag.
- To **modify** a cookie, just set (again) the cookie using the setcookie() function:
- To **delete** a cookie, use the setcookie() function with an expiration date in the past:

```
<?php
// set the expiration date to one hour ago
setcookie("user", "", time() - 3600);
?>
<html>
<body>
<?php echo "Cookie 'user' is deleted."; ?>
</body>
</html>
```

11/25/2022

Diyar A. Abdulqader

8

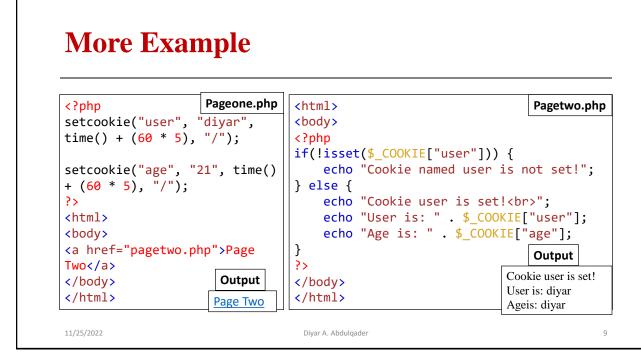

# What is a PHP Session?

- A session is a way to store information (in variables) to be used across multiple pages.
- Unlike a cookie, the information is not stored on the users computer.
- A session creates a file in a temporary directory on the server where registered session variables and their values are stored.
- This data will be available to all pages on the site during that visit (e.g. username, favorite color, etc).
- By default, session variables last until the user closes the browser.
- The location of the temporary file is determined by a setting in the **php.ini** file called **session.save\_path**.
- Before using any session variable make sure you have setup this path.

11/25/2022

Diyar A. Abdulqader

| <ul> <li>When a session is s</li> </ul> | tarted following things happen:                                                                                                    |
|-----------------------------------------|----------------------------------------------------------------------------------------------------|
|                                         | unique identifier for that particular session which is a<br>2 hexadecimal numbers such as<br>cop2fc937e3443.                           |
|                                         | <b>PSESSID</b> is automatically sent to the user's computer to on identification string.                                               |
| directory and bear                      | ally created on the server in the designated temporary<br>s the name of the unique identifier prefixed by sess_<br>73hjkop2fc937e3443. |
| site, the server will                   | en the user loses the browser or after leaving the<br>terminate the session after a predetermined<br>nmonly 30 minutes duration.       |

### **Start a PHP Session (Cont.)**

- A session is started with the session\_start() function.
- Session variables are set with the PHP global variable: \$\_SESSION.
- Note: The session\_start() function must be the very first thing in your document. Before any HTML tags.

| php</td <td>session1.php</td> <td><?php</td></td> | session1.php | php</td                                                                       |
|---------------------------------------------------|--------------|-------------------------------------------------------------------------------|
| <pre>// Start the session</pre>                   |              | <pre>// Set session variables</pre>                                           |
| session_start                                     | ();          | <pre>\$_SESSION["favcolor"] = "green"; \$_SESSION["favanimal"] = "cat";</pre> |
| ?>                                                |              | <pre>\$_SESSION["favanimal"] = "cat";</pre>                                   |
| html                                              |              | <pre>echo "Session variables are set.";</pre>                                 |
| <html></html>                                     |              | ?>                                                                            |
| <body></body>                                     |              |                                                                               |
| 11/25/2022                                        |              | Diyar A. Abdulqader 12                                                        |

#### **Get PHP Session Variable Values**

- We create another page called "session2.php".
- From this page, we will access the session information we set on the first page ("session1.php").
- Notice that session variables are not passed individually to each new page,
- instead they are retrieved from the session we open at the beginning of each page (session\_start()).

Diyar A. Abdulgader

• Also notice that all session variable values are stored in the global \$\_SESSION variable.

11/25/2022

**Get PHP Session Variable Values (Cont.)** 

```
<?php session_start(); ?>
<!DOCTYPE html>
<html>
<body>
<?php
// Echo session variables that were set on previous page
echo "Favorite color is " . $_SESSION["favcolor"] . ".<br>";
echo "Favorite animal is " . $_SESSION["favanimal"] . ".";
?>
</body>
</html>
```

11/25/2022

Diyar A. Abdulqader

14

13

# **Modify or Destroy a PHP Session Variable**

- To change a session variable, just overwrite it: \$\_SESSION["favcolor"] = "yellow";
- To remove all global session variables and destroy the session, use session\_unset() and session\_destroy().
- Example:

```
<?php
session_start();
?>
<!DOCTYPE html>
<html>
<body>
```

```
<?php
// remove all session variables
session_unset();
// destroy the session
session_destroy();
?>
</body>
</html>
```

11/25/2022

### **Sessions without cookies**

• There may be a case when a user does not allow to store cookies on their machine. So there is another method to send session ID to the browser.

Diyar A. Abdulgader

- Alternatively, you can use the session\_id which is defined if the session started.
- Thus, you can embed it unconditionally into URLs.
- session\_id() is used to get or set the session id for the current session.
- To set session\_id() needs to be called before session\_start().
- session\_id() returns the session id for the current session or the empty string ("") if there is no current session (no current session id exists). On failure, false is returned.

11/26/2022

Diyar A. Abdulqader

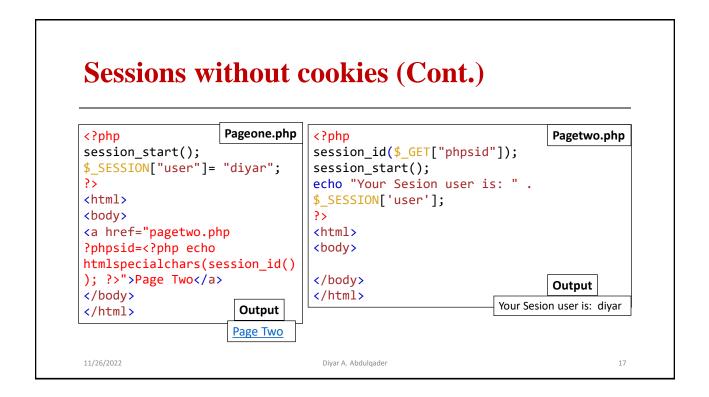

|                                                                                            | t your user to some other page.                                                                                               |
|--------------------------------------------------------------------------------------------|----------------------------------------------------------------------------------------------------|
| • Example: ph</td <td><pre>p header("Location: http://www.example.com/"); ?&gt;</pre></td> | <pre>p header("Location: http://www.example.com/"); ?&gt;</pre>                                                               |
| not redirect if s                                                                          | t Location starts with capital L, some browsers might<br>mall I is used.<br>ou can add some redirection interval by using the |
| following code:                                                                            |                                                                                                    |
|                                                                                            | bage using JavaScript                                                                                                    |
| <ul> <li>redirect a web  </li> </ul>                                                       | age using savaseript                                                                                                    |